## REELS マニュアル

作成者 柳木(青井研究室)

- \* CPS が 10<sup>6</sup> を超えるとエネルギー分光器が壊れる可能性があるため 弾性散乱ピークに注意してください。
- \* Emission , Focus のつまみは基本的に動かさない。

Ⅰ. 試料導入

- 1. V1,V4,V6 が閉じていることを確認する
- 2. V3 を閉じる
- 3. N<sup>2</sup> ガス元栓を開けた後、V2 を開けガスを流す \*蓋を抑えておくこと \*試料導入部内部は手で触らないこと
- 4. V2 を閉めた後 N<sub>2</sub> ガス元栓を閉める
- 5. 試料台に試料をセットする
- 6. 導入部の蓋を閉め、V2,V4 が閉じられていることを確認する
- 7. V7 を閉める
- 8. V6 を開ける(RP で荒引き(1Pa 以下まで引く))
- 9. V6 を素早く閉め、V7 を素早く開ける
- 10. V3 を開ける(30 分以上本引き)
- 11. V3 を閉め、V1 を開ける(2~3×10-5Pa 以下なら許容)
- 12. 試料棒を用いて試料台を測定部に送る
- 13. 試料棒を元の位置に戻し V1 を閉める
- 14. V3 を開ける
- 15. 顕微鏡を用いてポジションを設定する

Ⅱ. X 線立ち上げ \* XPS 測定を行わない場合でも立ち上げること

- 1. power ON
- 2. Water pump Start
- 3. High Voltage⇒Display/Enter Setpoints⇒15.0kV⇒♯⇒Normal
- 4. Control Select Remote

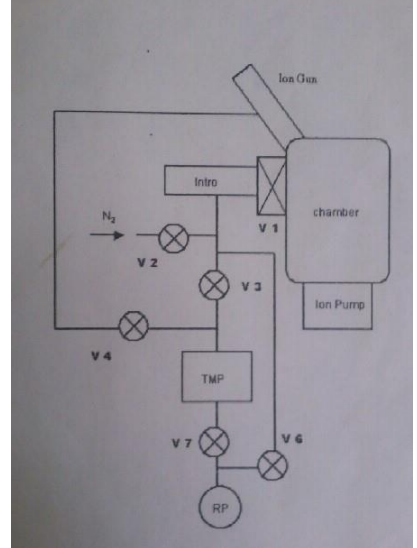

Ⅲ.ソフト立ち上げ

- 1. 机の電源を入れる
- 2. PC を立ち上げる
- 3. PHI SUMMIT XPS をクリック

4. Acquire (左から 5 つ目のアイコン)をクリック Clear All で表に記載されたものを消去 Survey をクリック ⇒Pass energy : 1.175

Hard ware Analyser Analysis area ⇒0.8×2.0 mm(アパラチャー径 5 番に設定) 一方向にしか回りません(回転方向に注意) X-ray 基本的に anode1(Mg)に設定 \*1250V 以上の Beam voltage で測定を行いたい 場合 anode2(Al)で 1450V まで測定可能

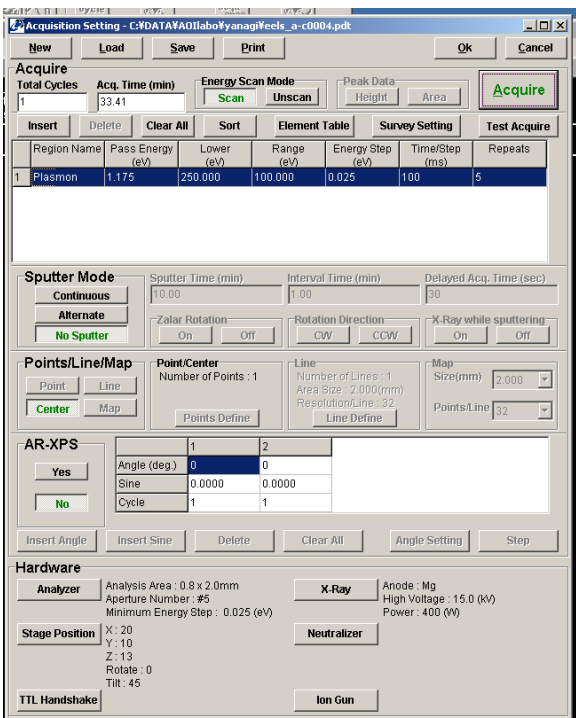

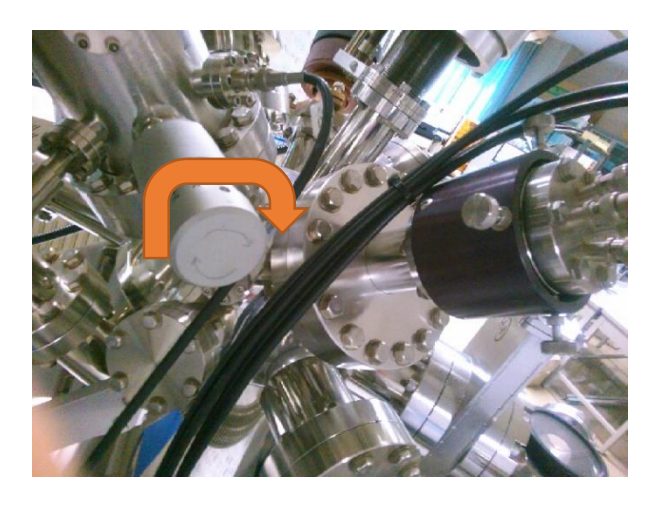

- Ⅳ.電子銃立ち上げ&フィラメント電流の調整
- 1. X 線操作パネル HIGH VOLTAGE enable⇒off
- 2. 電子銃電源 ON
- 3. BEAM VOLTAGE ON
- 4. 加速電圧設定 1kV の場合⇒CAL⇒左のつまみで 1kV に設定 より低い桁で調整⇒右のつまみで微調整

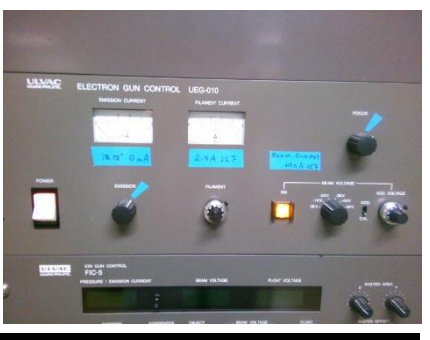

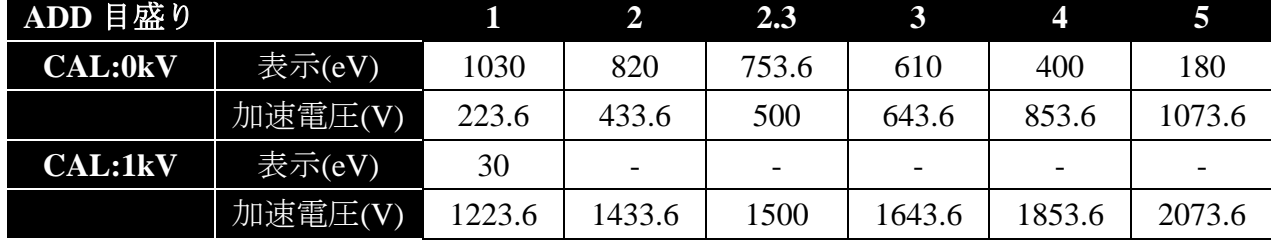

5. テスト条件の設定

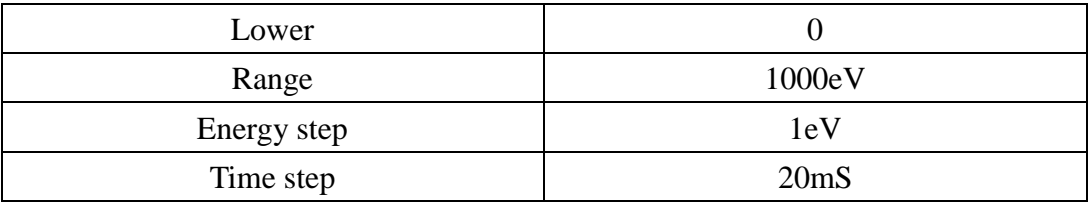

6. テスト測定

Test acquire をクリック

- 弾性散乱ピークが見えるまで fillament current を徐々に上げる \*2.4A 以上でスペクトルが現れない場合試料のピントが合っていな い可能性があるので、ピントを調節する
- 弾性散乱ピークで ADD voltage を調整 加速電圧(電子エネルギー)=1253.6eV(MgKα)-表示ピーク eV
- 極大が 5000Count 程度になるよう fillament current を調整 CPS が 10 6 (20ms で Count:2.0×10<sup>4</sup> )を超えないようにする
- Ⅴ.本設定
- 1.(設定値の例)

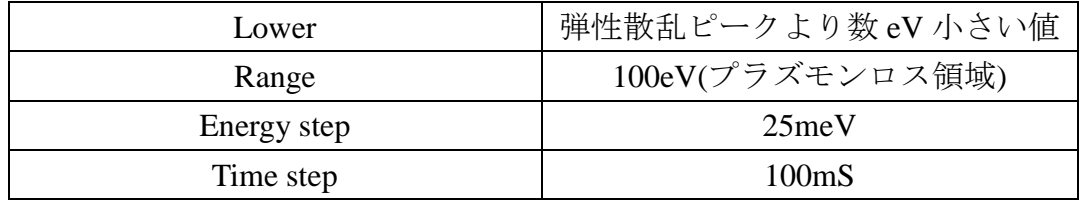

2.保存フォルダの設定

- 3.本測定(Acquire)
- 4.測定終了後 fillament current⇒0
- Ⅵ.立ち下げ、試料取り出し

≪X-Ray≫

- 1. Water pump OFF
- 2. Power OFF
- 3. X 線操作パネル HIGH VOLTAGE enable⇒on
- 4. パソコンの電源 OFF
- 5. 机の電源 OFF
- 1. V1,V4V6 が閉じられていることを確認
- 2. 表示が 0.00Pa になるのを確認したら V3 を閉める
- 3. V1 を開け試料棒を用いて試料台を試料導入部に送る
- 4. V1 を閉じる
- 5. N<sup>2</sup> ガス元栓を開けた後、V2 を開けガスを流す \*蓋を抑えておくこと \*試料導入部内部は手で触らないこと
- 6. V2 を閉めた後 N<sup>2</sup> ガス元栓を閉める
- 7. 試料台を取り出し、蓋を閉める
- 8. V7 を閉める
- 9. V6 を開ける(RP で荒引き(1Pa 以下まで引く))
- 10. V6 を素早く閉め、V7 を素早く開ける
- 11. V3 を開ける(本引き)

アパラチャー径を 4 番に戻す(回転方向に注意)